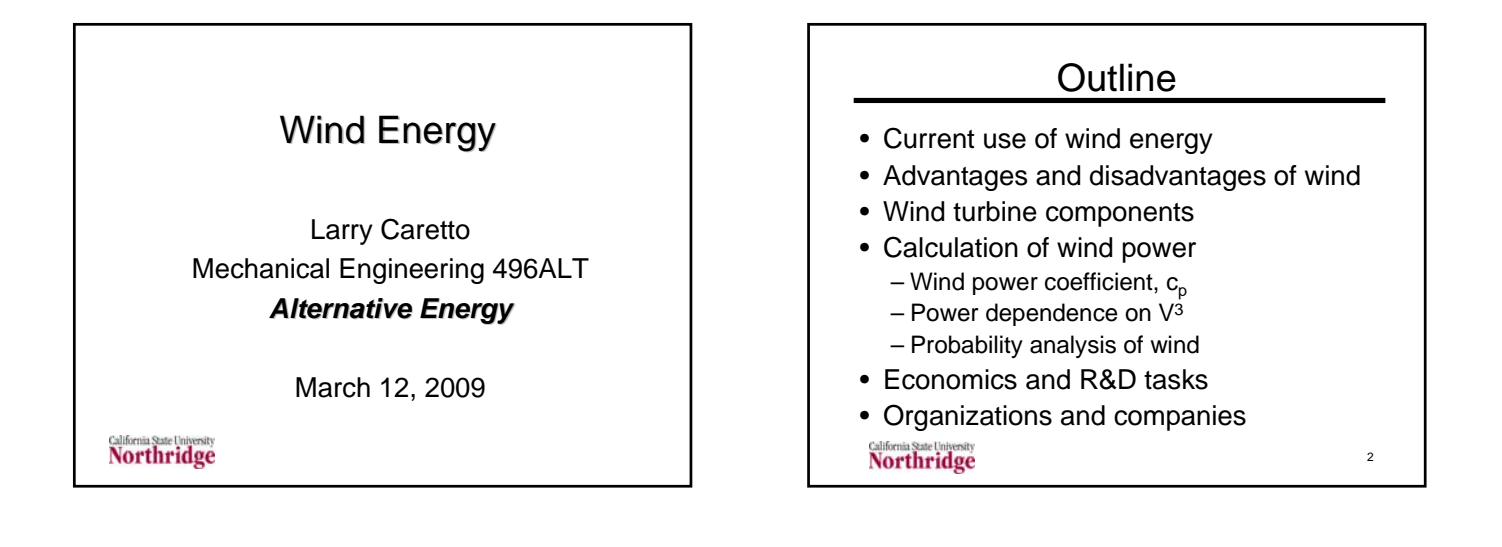

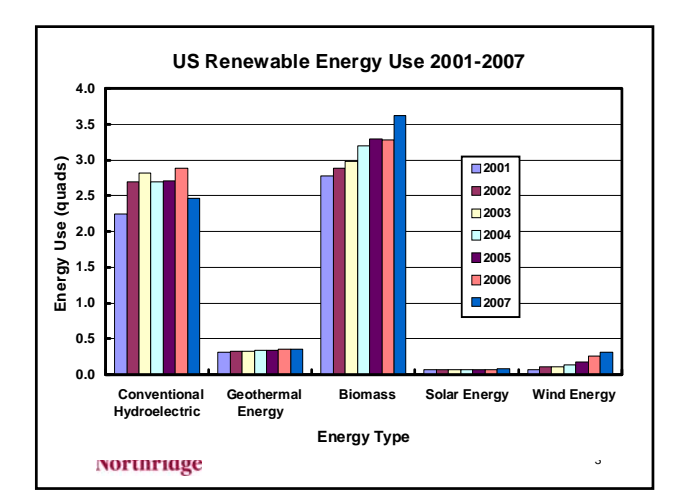

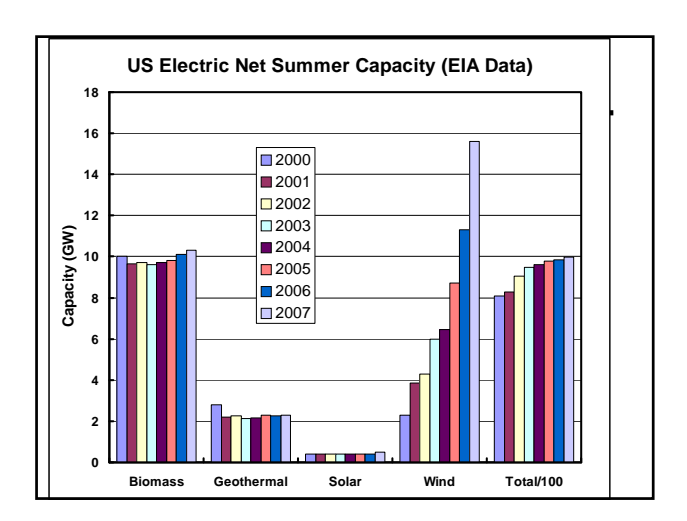

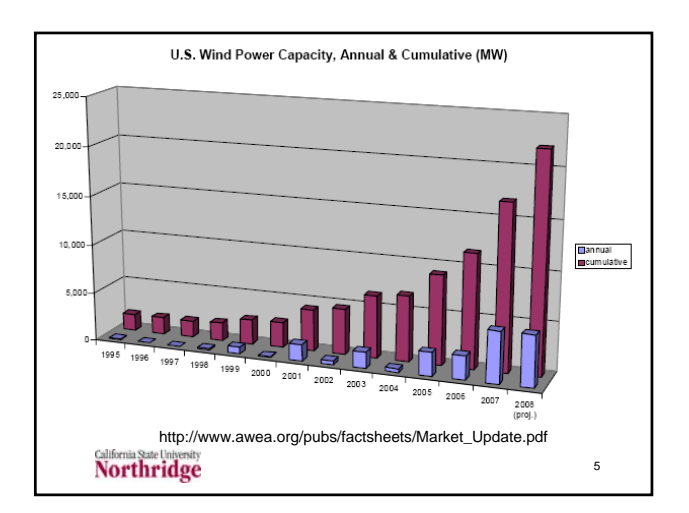

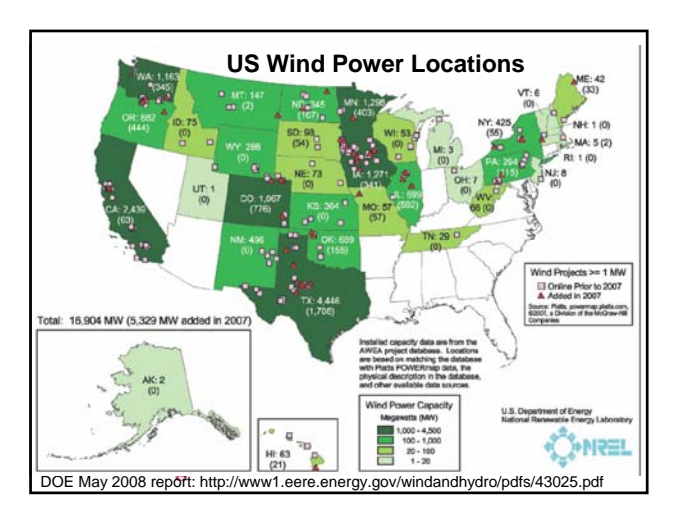

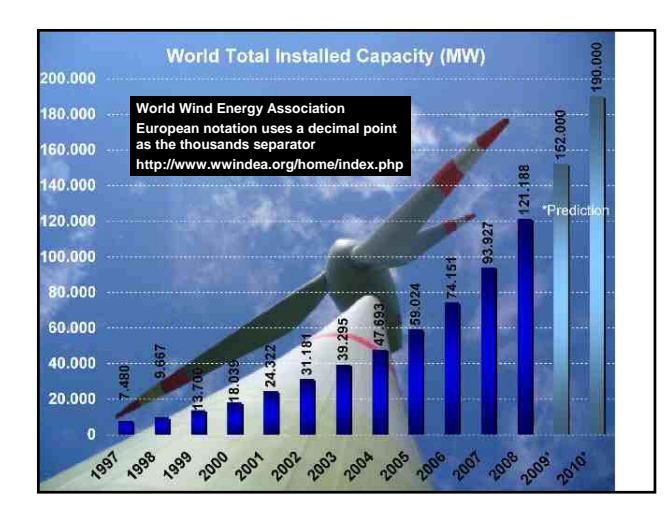

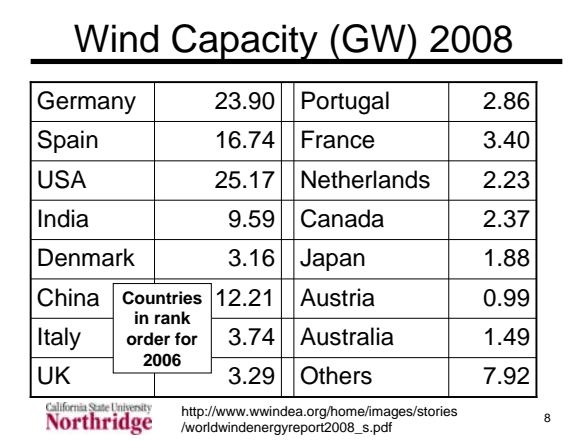

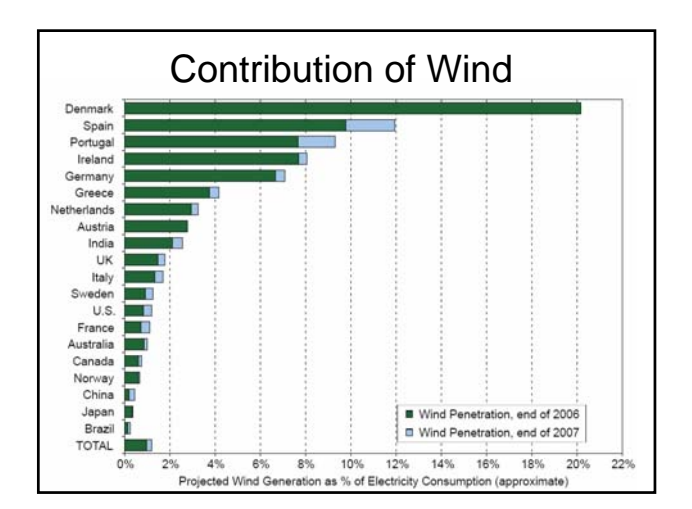

# Wind Advantages

- No atmospheric emissions that cause pollution or greenhouse gasses.
- No fuel costs
- One of the lowest-priced renewable energy technologies available today (4 to 6 cents per kilowatt-hour
- Sites can coexist with on farms or ranches benefiting the economy in rural areas **Northridge** 10

#### Wind Disadvantages

- Requires a higher initial investment than fossil-fueled generators.
- Wind is intermittent
	- not always available when electricity is needed
	- cannot be stored (unless batteries are used)
	- not all winds can be harnessed to meet the timing of electricity demands.

11

**California State University**<br>Northridge

Wind Disadvantages II • Good sites are often far from cities where the electricity is needed.

- Other uses for the land may be more highly valued than electricity generation.
- Concern over the noise produced by the rotor blades, aesthetic (visual) impacts, and sometimes birds have been killed
	- Most problems greatly reduced by new technology or by better siting of wind plants.

**Northridge** 

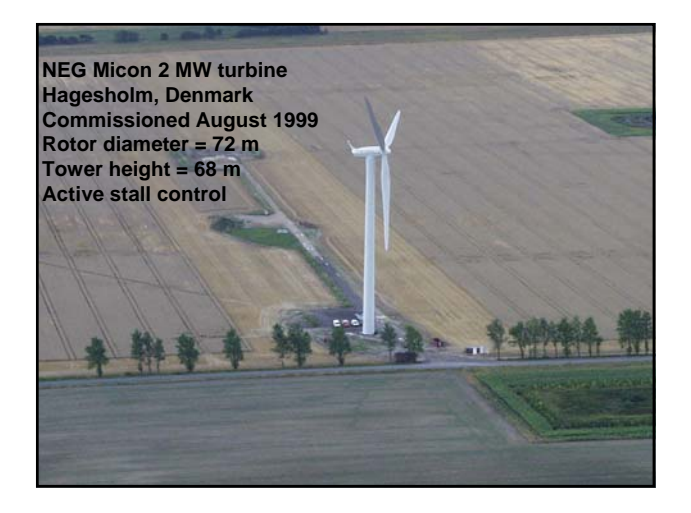

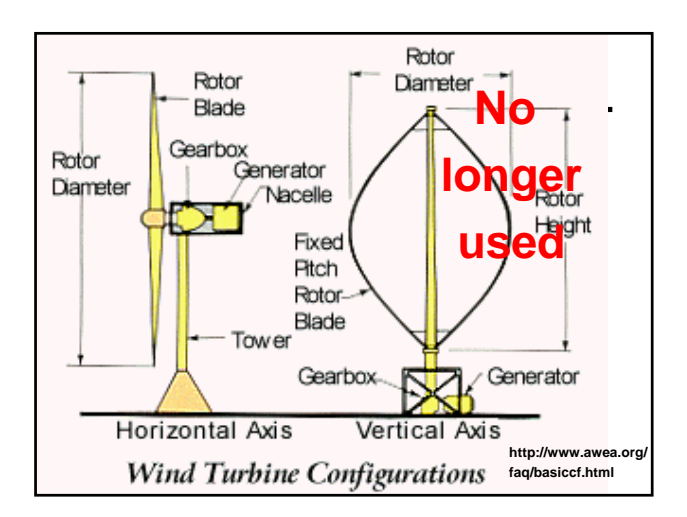

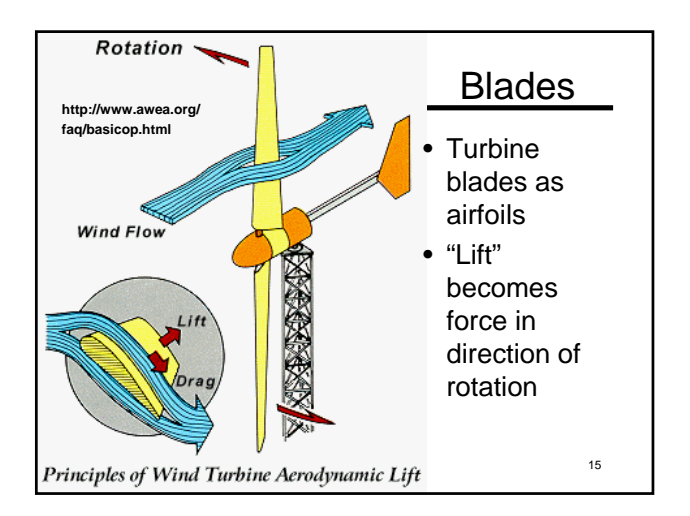

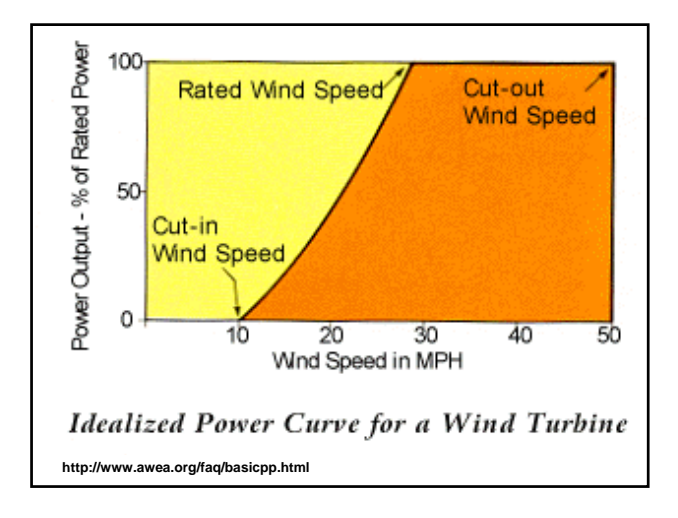

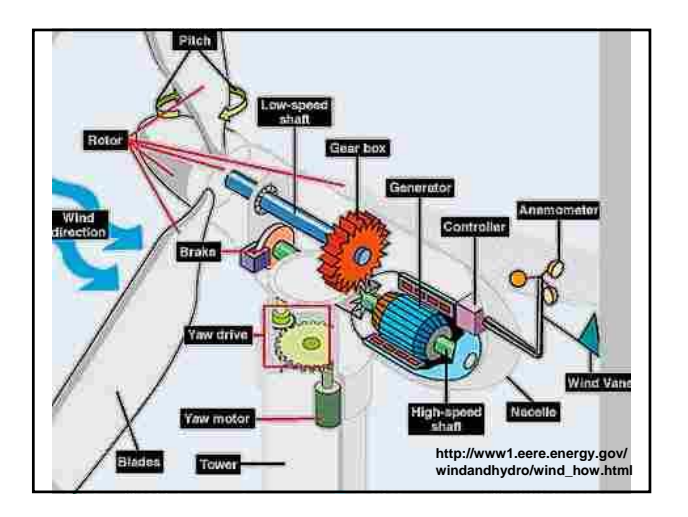

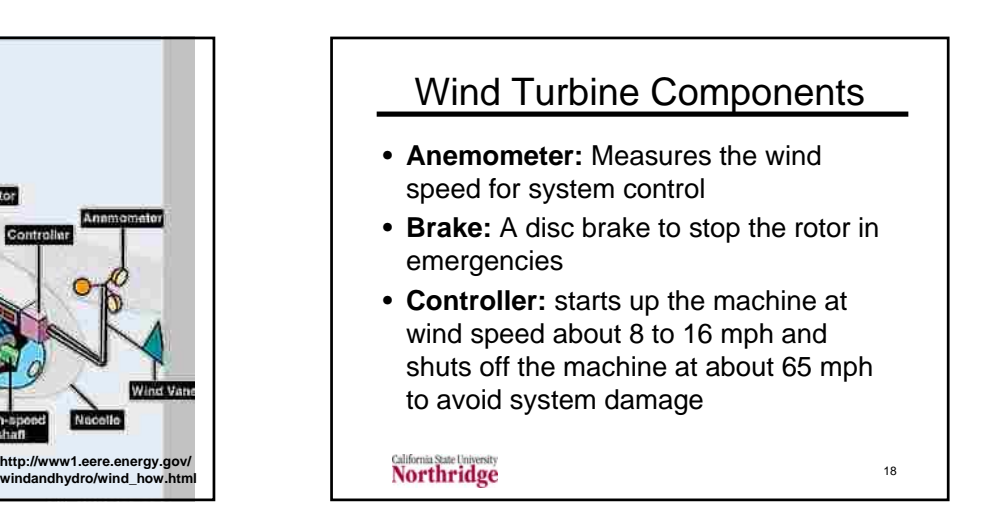

### Wind Turbine Components II

- **Gear box:** connects the low-speed (30- 60 rpm) shaft to the high-speed (1200 to 1500 rpm) shaft required by generator
- **Generator:** produces 60-cycle AC electricity
- **Nacelle:** contains the gear box, lowand high-speed shafts, generator, controller, and brake

19

 $21$ 

Northridge

### Wind Turbine Components III

- **Pitch:** Blades are pitched (turned) out of the wind when winds too high or too low to produce electricity
- **Rotor:** The blades and the hub together are called the rotor
- **Tower:** Towers are made from tubular steel
- **Wind direction:** "Upwind" turbines operate facing into the wind **Northridge**

#### Wind Turbine Components IV

- **Wind direction:** "Downwind" turbines operate facing away from the wind
- **Wind vane:** Measures wind direction and directs yaw drive to orient the turbine with respect to the wind
- **Yaw drive:** Required on upwind turbines to keep them facing into wind
- **Yaw motor:** Powers the yaw drive

**Northridge** 

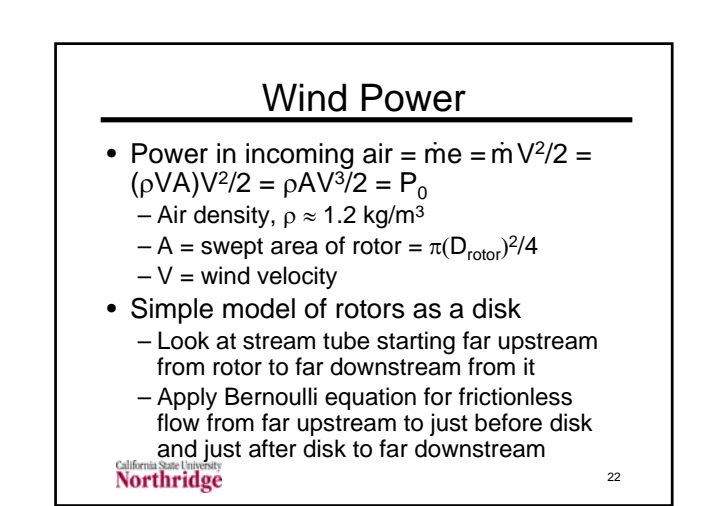

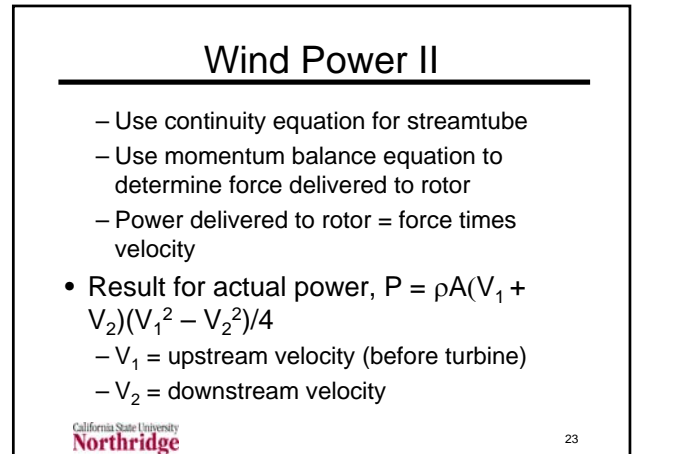

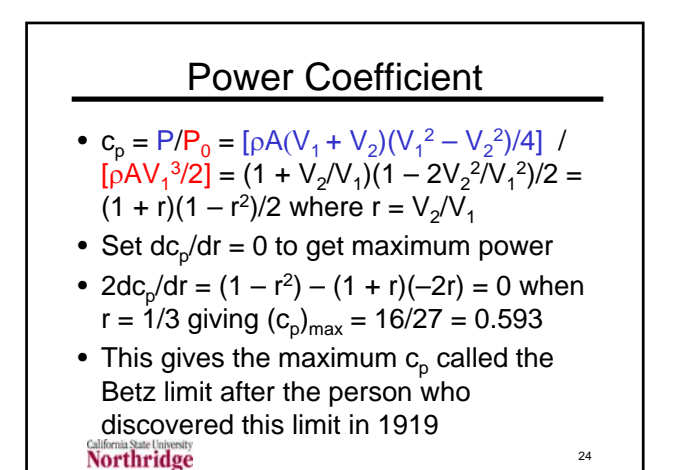

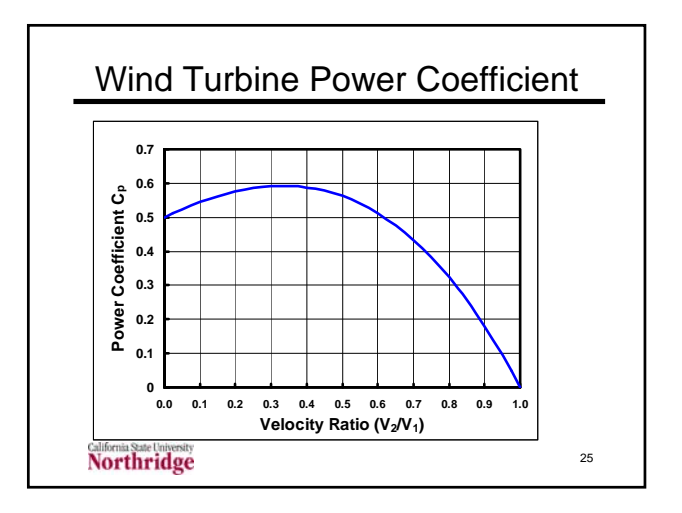

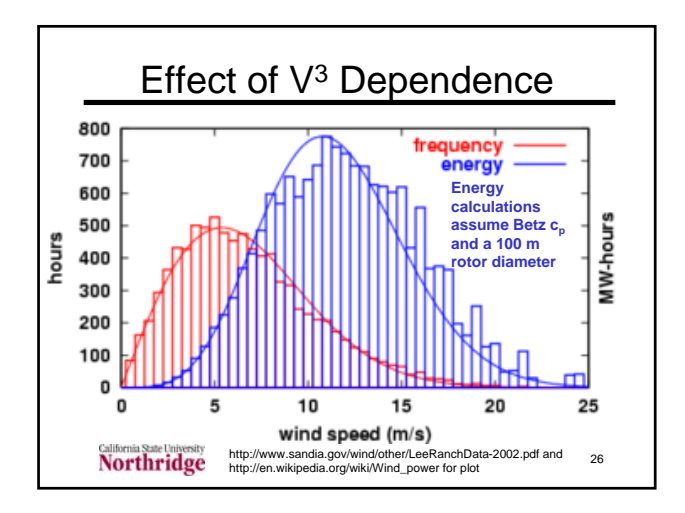

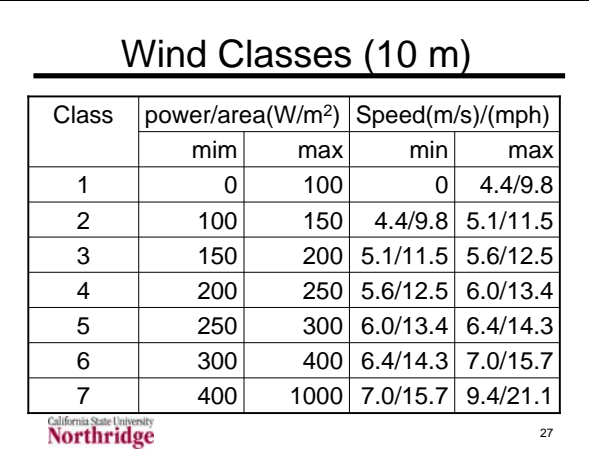

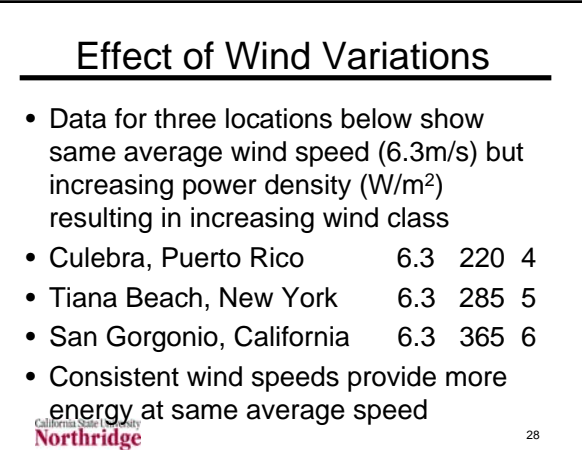

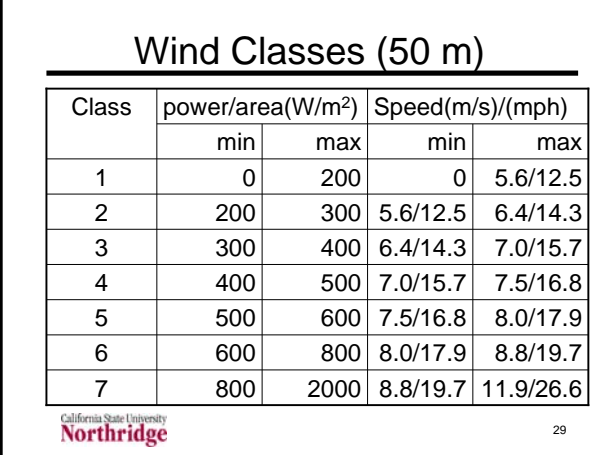

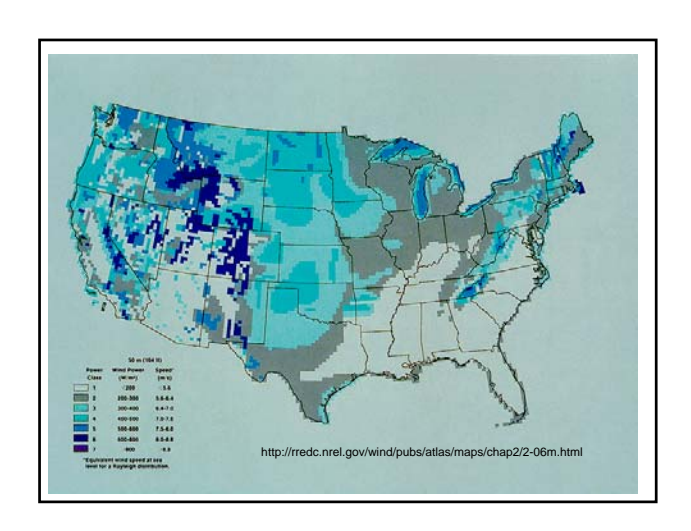

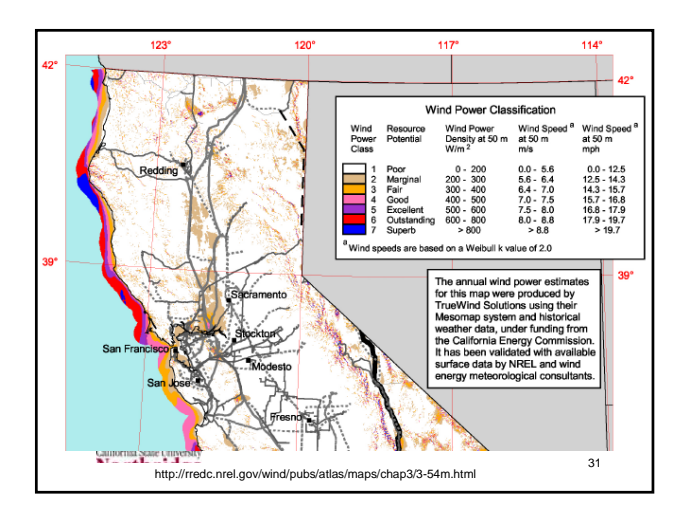

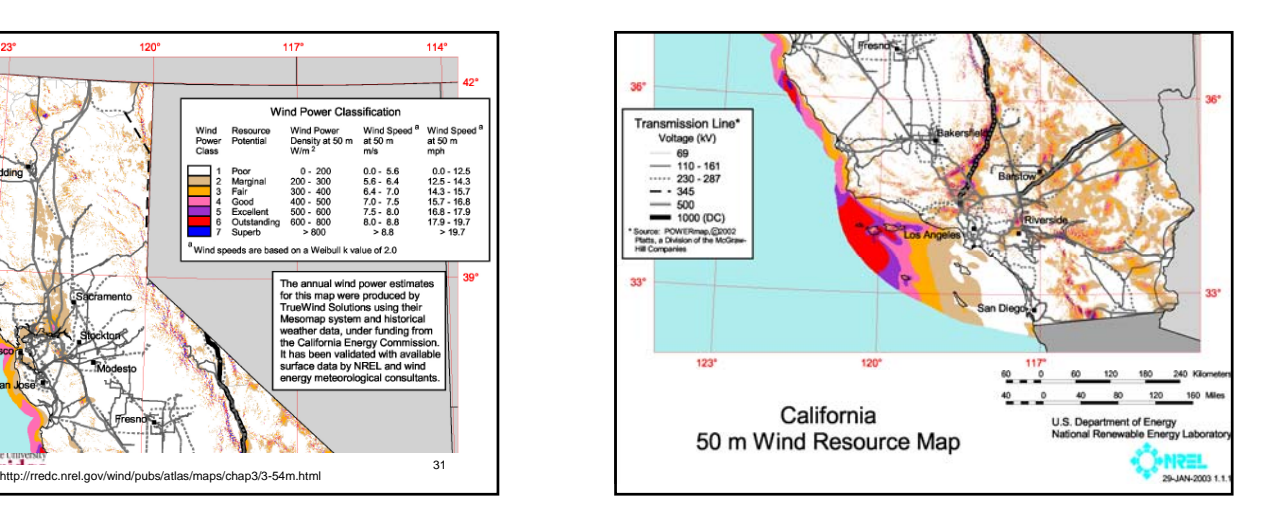

## Wind Power Efficiency

- Incoming wind at 12 m/s has 3,046 kW
- Rotor with  $d = 60$  m and  $c_p = 0.44$  produces 1,340 kW (1,297 kW to generator)
- Generator produces 1,252 kW of which 1200 kW are delivered to transformer – Rated  $c_p = (1200 \text{ kW})/(3046 \text{ kW}) = 0.394$ – 1,176 kW delivered to grid from transformer
- Usual grid loss is about 8% – Eric Hau, *Wind Turbines*, Springer, 2000 **Northridge** 33

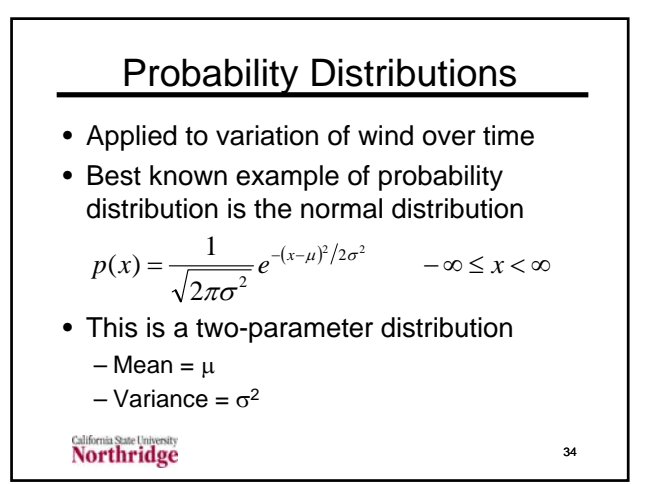

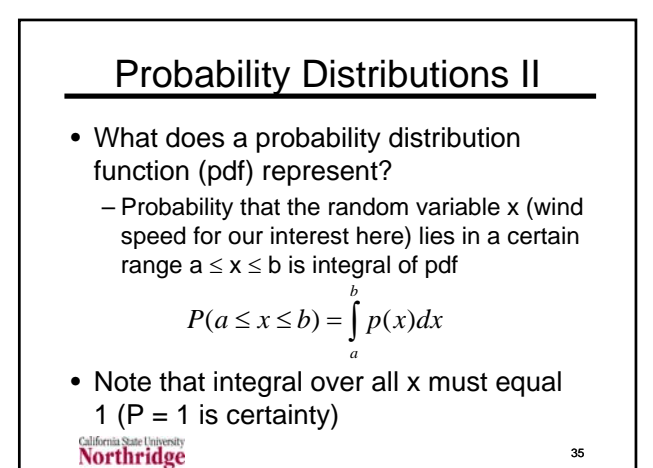

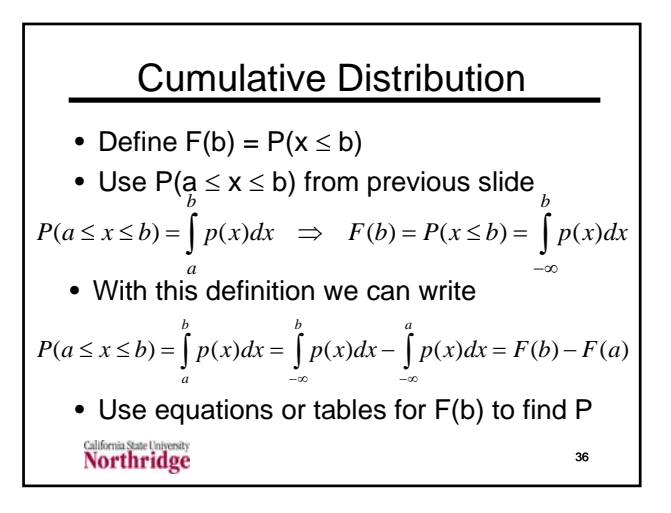

all x is 1

−∞

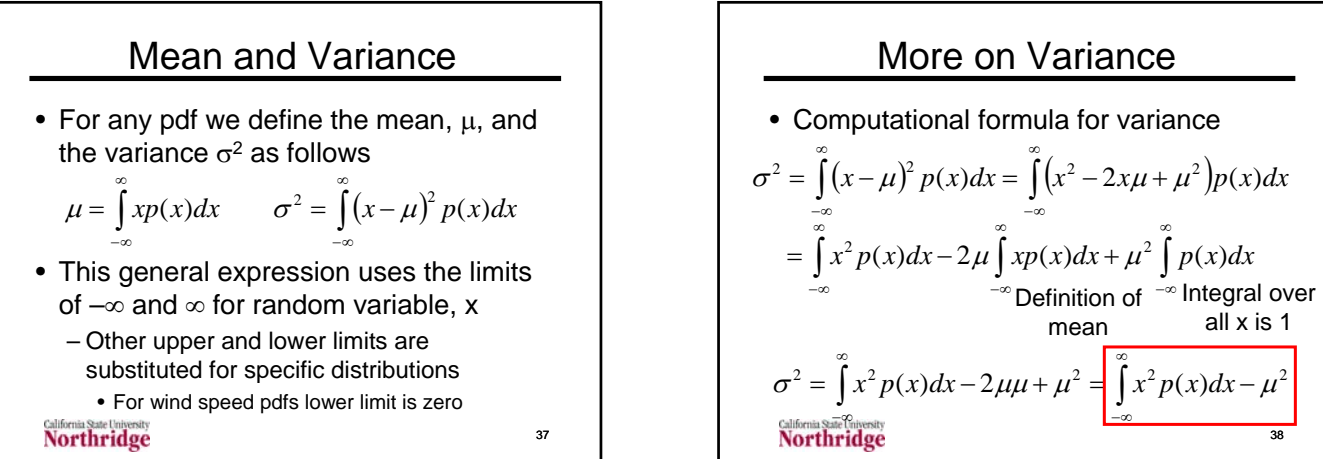

39

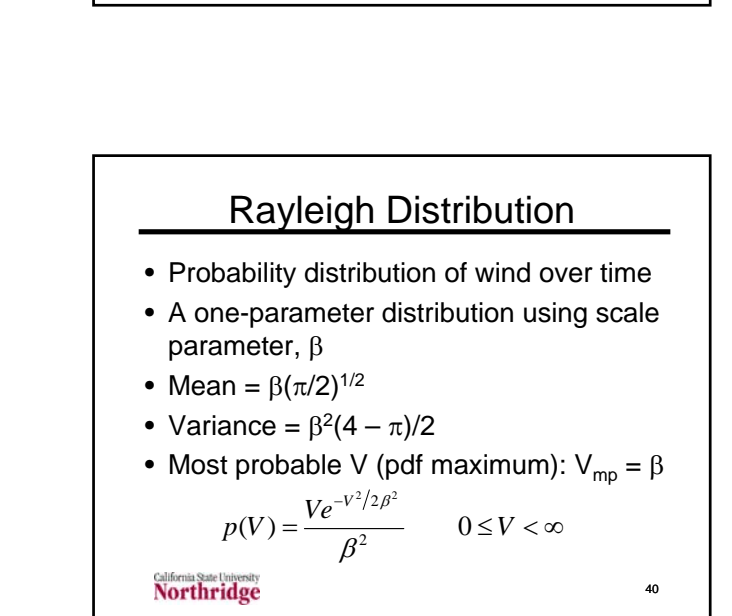

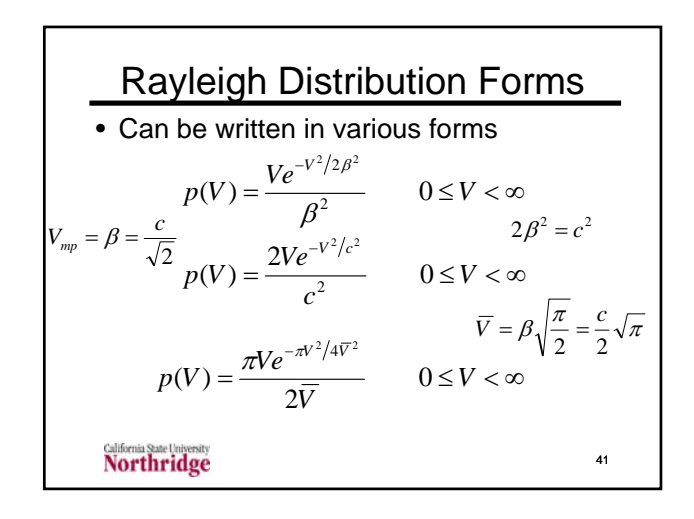

Average Value of f(x)

• For wind applications we are interested in the mean power which is the mean  $V^3$ – We will also be interested in how much power is within a certain range of wind

 $\bar{f} = \int f(x)p(x)dx$ 

velocities

**Northridge** 

• Define f as the mean value of some function,  $f(x)$ , of the random variable  $x$ 

∞

−∞

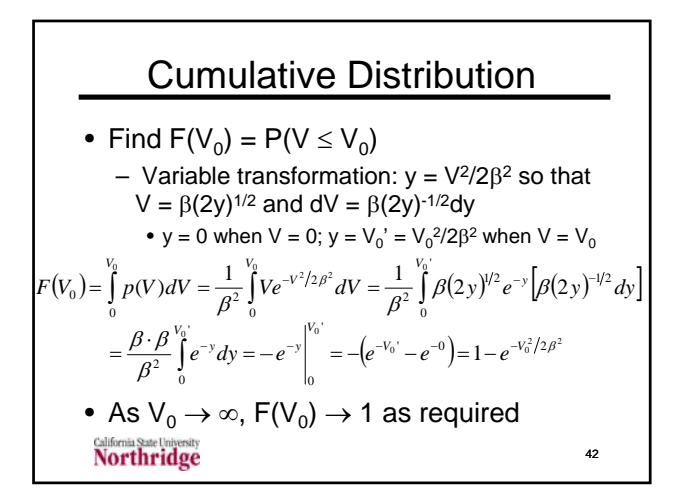

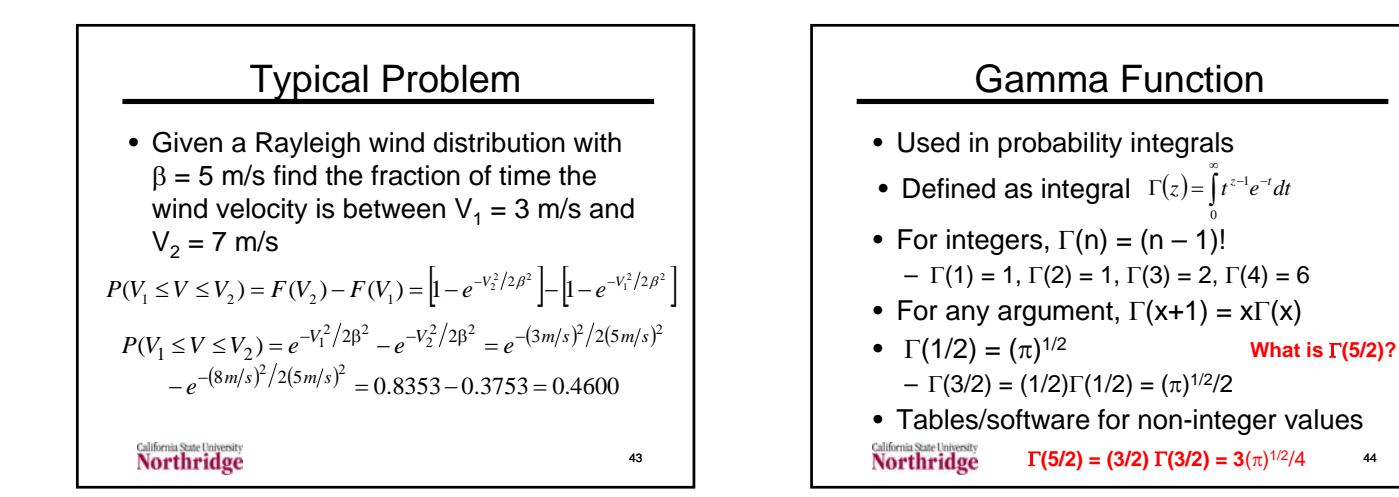

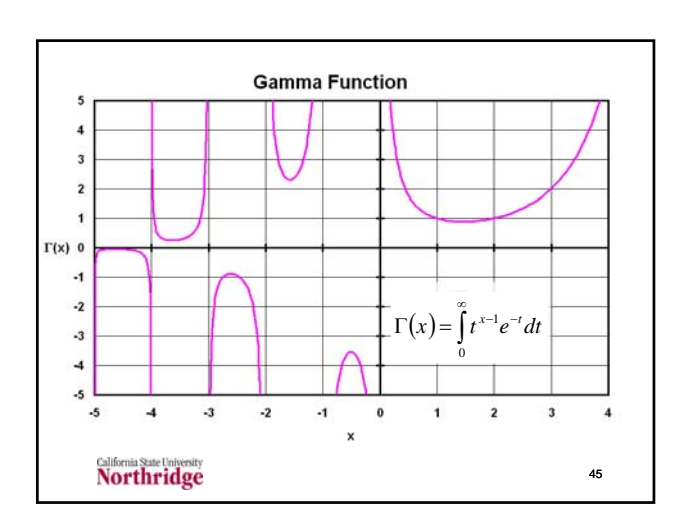

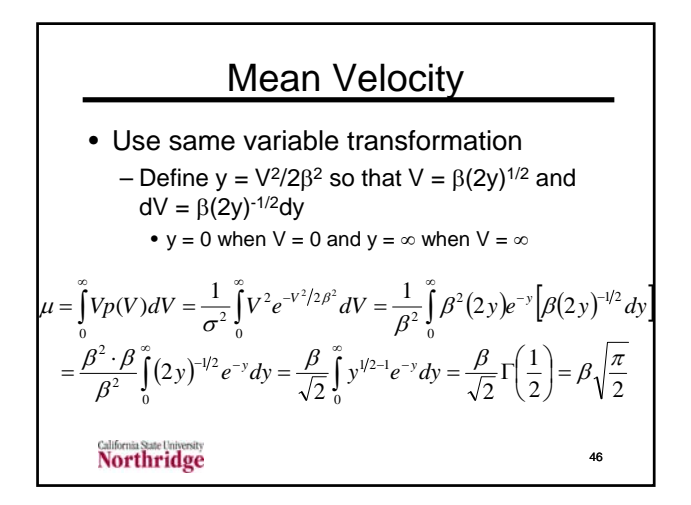

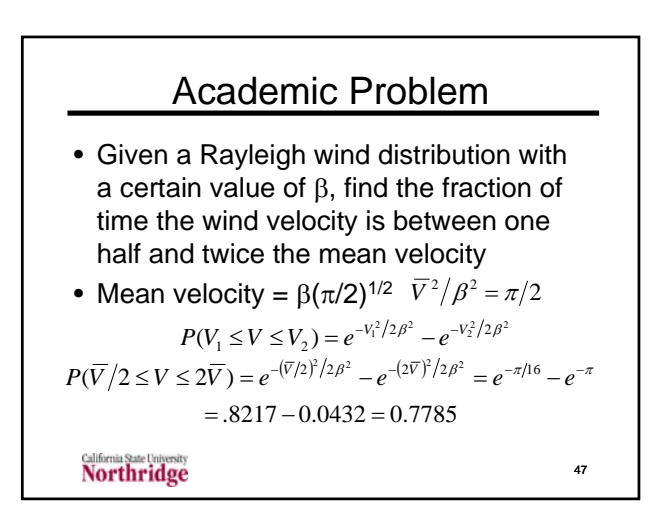

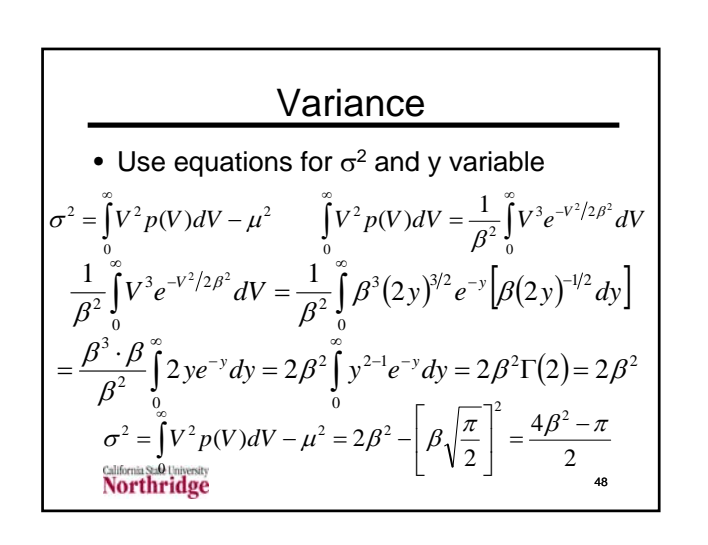

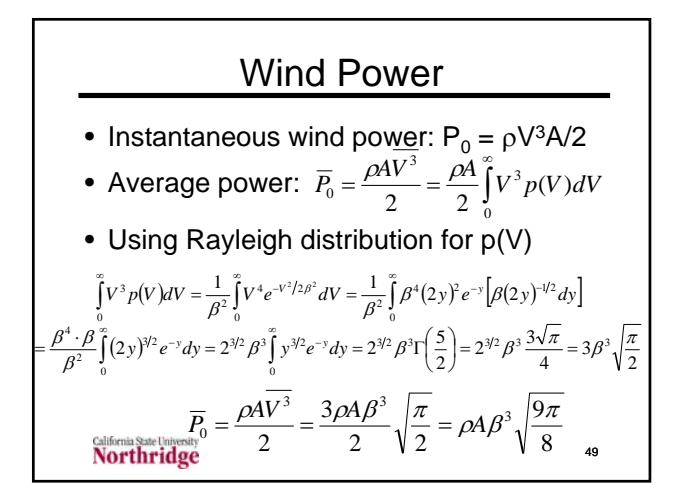

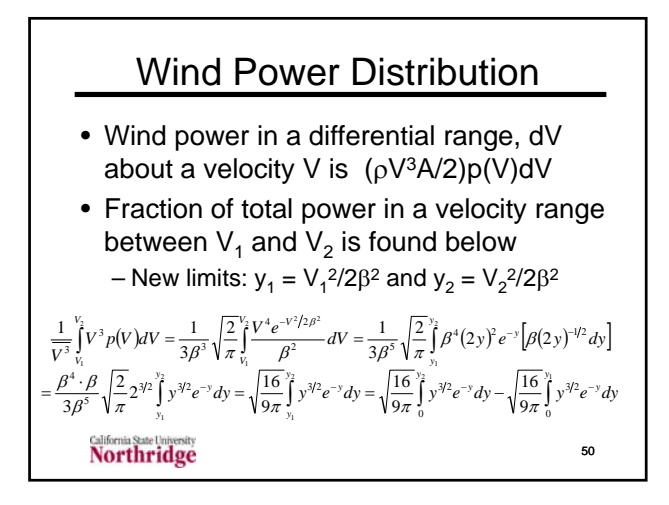

#### Weibull Distribution • A two-parameter distribution with shape parameter, k, and scale parameter, c • Rayleigh distribution is Weibull distribution with  $k = 2$  and  $\beta^2 = 2c^2$ • Mean =  $c\Gamma(1 + k^{-1})$ • Variance =  $c^2[\Gamma(1 + 2k^{-1}) - \Gamma^2(1 + k^{-1})]$  $\left(\frac{V}{c}\right)^{k-1}e^{-(V/c)^k}$   $0 \leq V < \infty$ ⎝  $=\frac{k}{\left(\frac{V}{r}\right)^{k-1}e^{-k}}$  $e^{-(V/c)^2}$  0  $\leq$  V *c V c*  $p(V) = \frac{k}{\sqrt{V}} \left(\frac{V}{V}\right)^{k-1} e^{-(V/c)^k}$  $(V) = \frac{\kappa}{\kappa} \left| \frac{V}{v} \right|$   $e^{-(V/c)^{k}}$  0 1 Γ **is the gamma function**

51

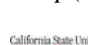

**Northridge** 

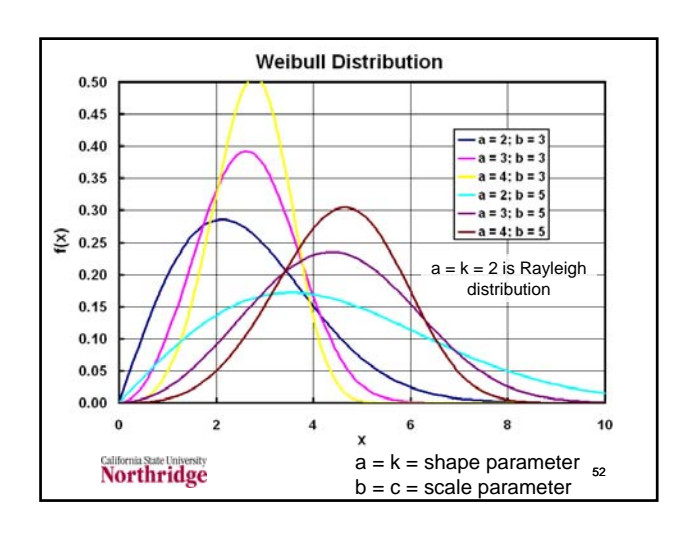

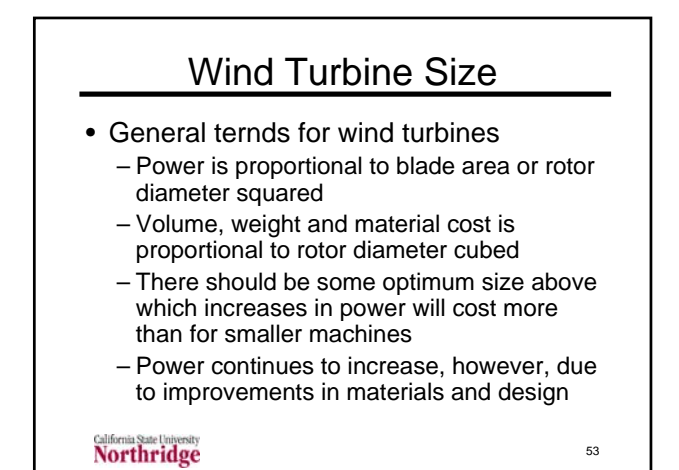

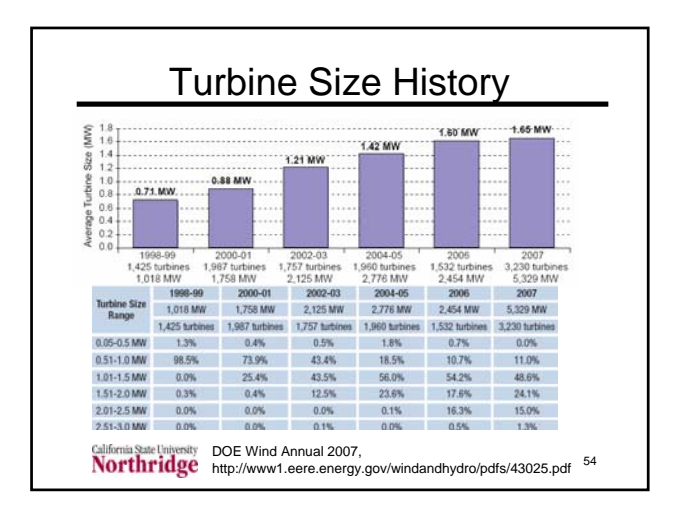

### Commercial Wind 2000

- DOE/EIA *Renewable Energy 2000: Issues and Trends*, Report
	- Data shown on slide after this not available in later reports
- **NEG/64**: NEG Micron Unipower 64 NM 1500C/64; rotor diameter =  $64$  m; rated power output  $= 1.5$  MW.
- **Ve/V66**: Vestas/V66; rotor diameter = 66 m; rated power output =  $1.65$  MW.

55

59

Northridge

### Commercial Wind 2000 II

- **NEG/48**: is a NEG Micron Multipower 48 NM 750/48; rotor diameter = 48.2 m; rated power output = 750 kW
- **Ve/V47** is a Vestas/V47; rotor diameter  $= 47$  m; rated power output  $= 660$  kW
- **Zo/Z48** is a Zond/Z48; rotor diameter = 48 meters; rated power output = 750 kW
- 56 • Power/area data on next chart is in units of W/m2

Northridge

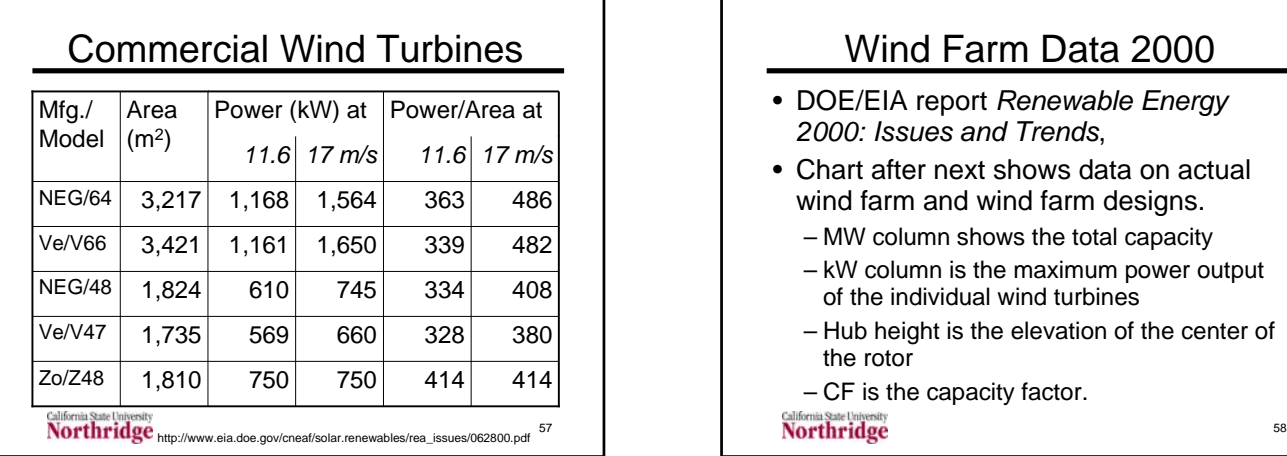

#### Wind Farm Data 2000 • DOE/EIA report *Renewable Energy 2000: Issues and Trends*, • Chart after next shows data on actual wind farm and wind farm designs. – MW column shows the total capacity – kW column is the maximum power output of the individual wind turbines – Hub height is the elevation of the center of the rotor – CF is the capacity factor.

## Wind Farm Data 2000 II

- area represents the swept area of the rotors in square meters.
- Loc column shows locations
	- Loc A is in Denmark. Data shown are averages over different operiods. The capacity of the farm varied from 27.6 to 28.8 MW, hub heights from 40 to 70 m and swept areas from 1,452 to 2,810 m2
- Locs C and D are hypothetical wind farm models based on 1997 DOE projections Northridge

# Wind Farm Capacity Factors

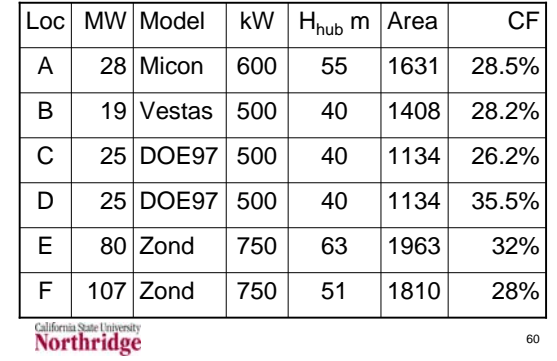

## Wind Energy R&D

- Variable speed generators improve generation over a range of wind speeds
- Gearless turbines that reduce the turbine operating costs
- Lighter tower structures
	- allowed because new turbines and generators reduce or better distribute stresses and strains

61

Northridge

## Wind Energy R&D II

- Smart controls and power electronics
	- enable remote operation and monitoring of wind turbines
	- enable remote corrective action in response to system operational problems.
- Turbine designs where power electronics are needed to maintain power quality also have benefited from a reduction in component costs

#### Northridge

#### AWEA Economics

- 50 MW wind farm with class 4 winds
- Capital cost: \$65 million
- Annual power: 153 GWh (35% capacity)
- Annual gross: \$6.13 million (@ 4¢/kWh)
- Annual expenses: \$8.30 million
	- Expense for debt service (60% debt finance) at  $9.5\%$  for  $15$  years = \$4.98 million/year (60% of total expenses)

– Distribution costs: \$1.83 million/year

63 http://www.awea.org/pubs/factsheets/EconomicsOfWind-Feb2005.pdf

# AWEA Economics II

- O&M costs: \$0.664 million/year
- Land costs: \$0.415 million/year
- Administration: \$0.415/year
- Annual Loss: \$2.17 million
- Producer tax credit (1.8¢/kWh): \$2.76 million
- Income after PTC: \$0.588 million
- Annual return on equity investment 11.2% for 15 years

64 http://www.awea.org/pubs/factsheets/EconomicsOfWind-Feb2005.pdf

# Residential Wind Turbines

- Installed in rural areas and outer suburban properties greater than 1 acre
- Installed cost \$6,000 to \$22,000
	- Rule of thumb: average wind speed  $\geq 10$ mph and electricity cost  $\geq 10$ ¢/kWh – Payback period 6 to 15 years
- 80 to 120 ft tower required
- "Quieter than a washing machine"
- 65 • http://www.awea.org/faq/rsdntqa.html<br>Northridge

#### **Organizations** • American Wind Energy Association – http://www.awea.org/ • World Wind Energy Association – http://www.wwindea.org/ • National Renewable Energy Laboratory – http://www.nrel.gov/wind/ • DOE wind and hydro programs – http://www1.eere.energy.gov/windandhydro/ • Global Wind Energy Council

– http://www.gwec.net/

Northridge

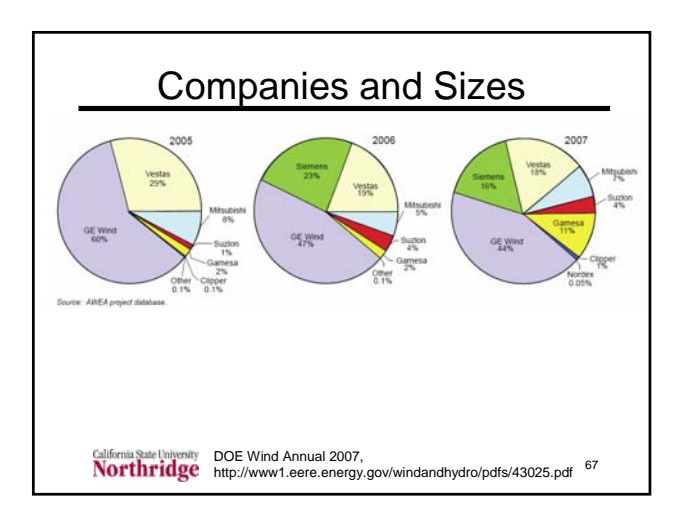

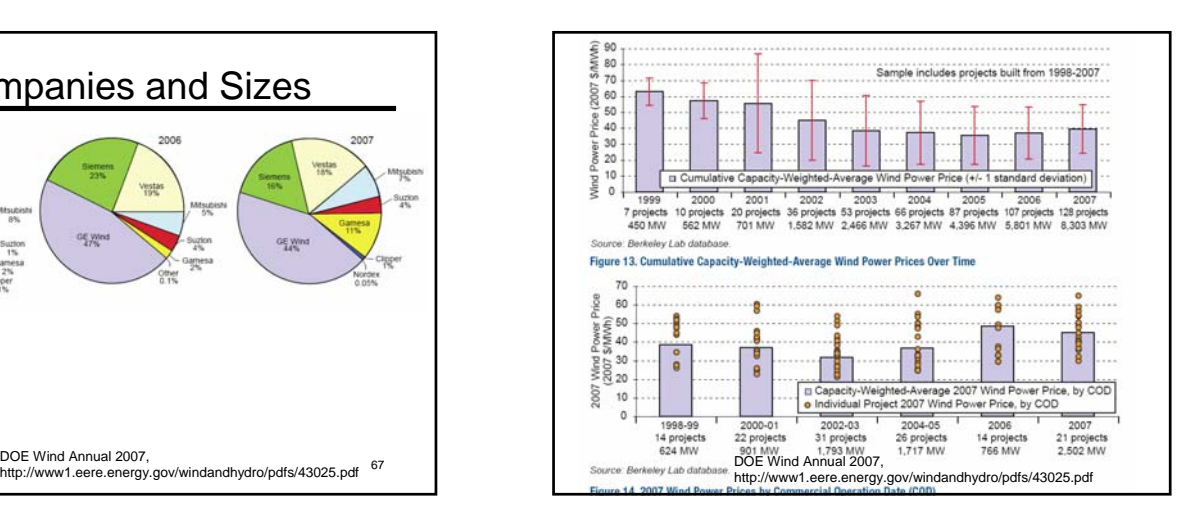

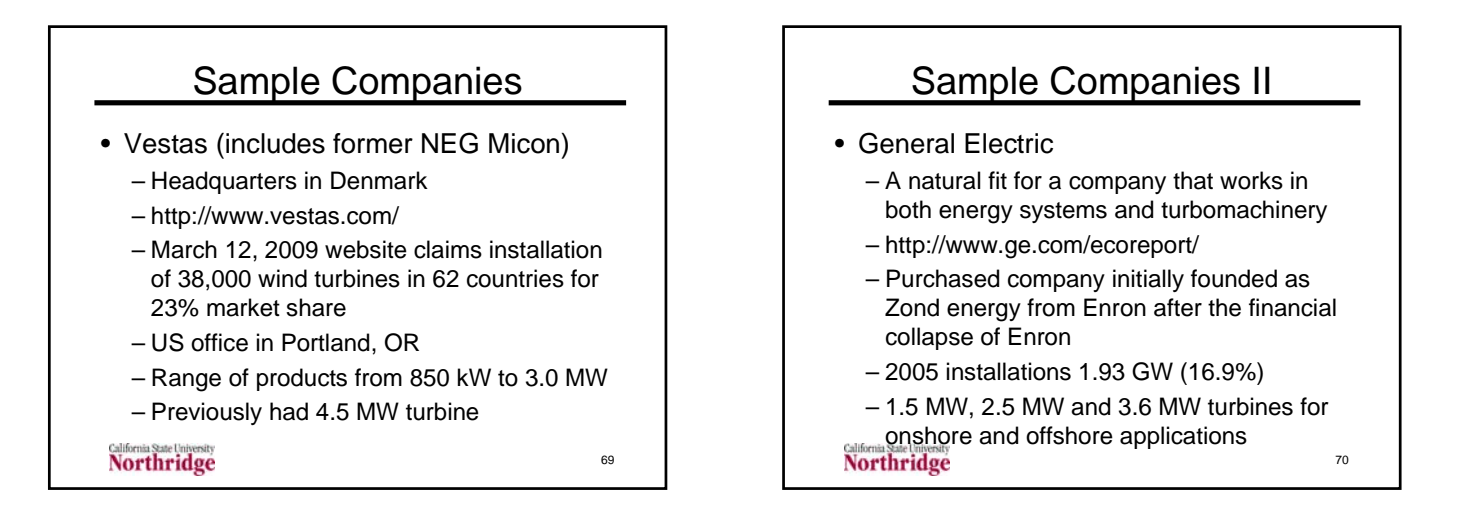

#### Sample Companies III

#### • Siemens

- Locations worldwide
- http://www.powergeneration.siemens.com/
- 2.3 MW and 3.6 MW turbines for onshore and offshore applications
- Total installed capacity on web site on March 12, 2009 is 7,793 turbines with a total of 8.8 GW capacity

*California State University* 

71

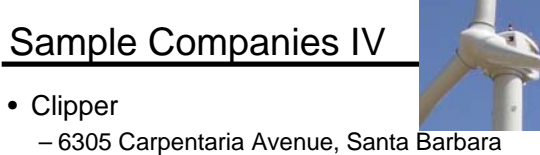

- Founded in 2001 by James Dehlsen who founded Zond in 1980
- Main product is Liberty Wind Turbine
	- 2.5 MW with rotor diameters between 89 m and 99 m depending on wind class
	- Three blades, variable speed drive (9.6-15.5 rpm)
	- http://www.clipperwind.com/

#### Northridge

# Current Technology

- Turbines power range from just under 1 MW to 3-5 MW
- Larger rotor diameters used for larger peak power machines
- Typical rotor diameters on modern machines range from 60 to 90 m

California State University<br>Northridge